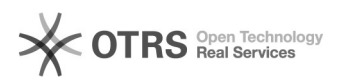

## incluir ou excluir participante, após aprovação do projeto

## 29/04/2024 06:36:09

## **Imprimir artigo da FAQ**

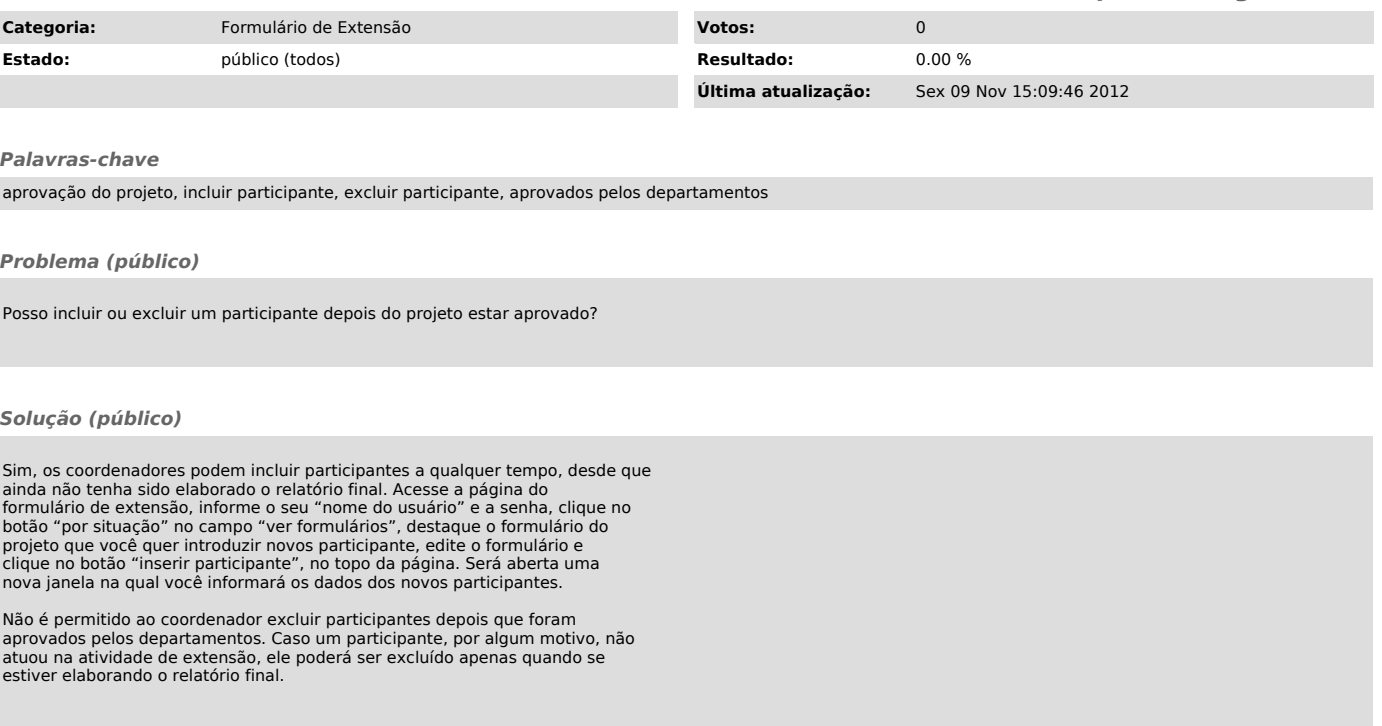